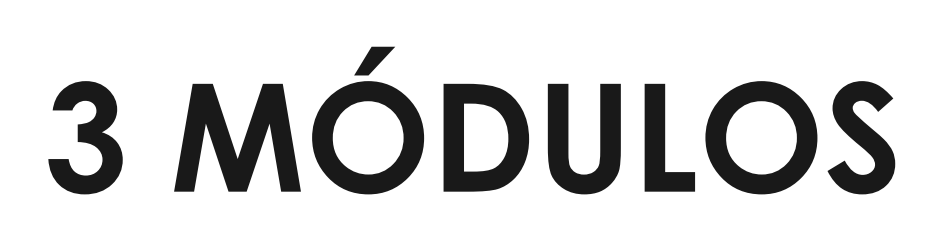

## **www.ici.edu.pe**

# **PACK MINERO**

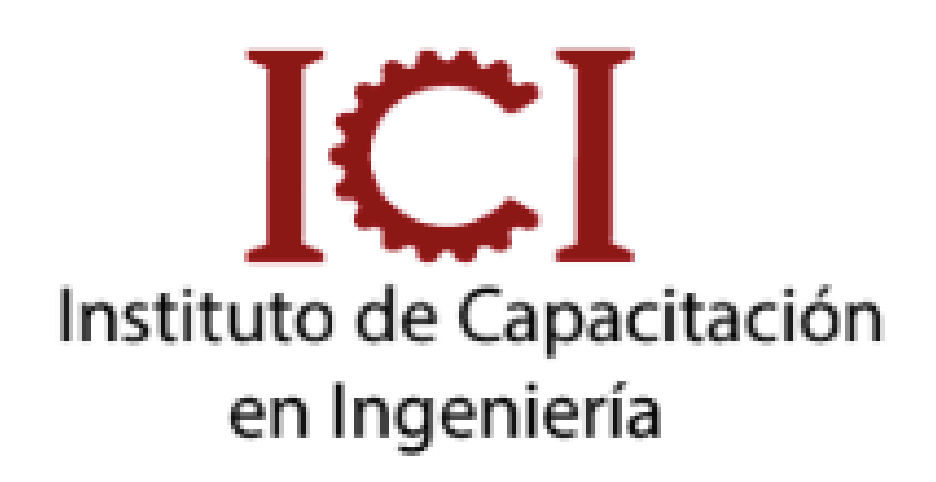

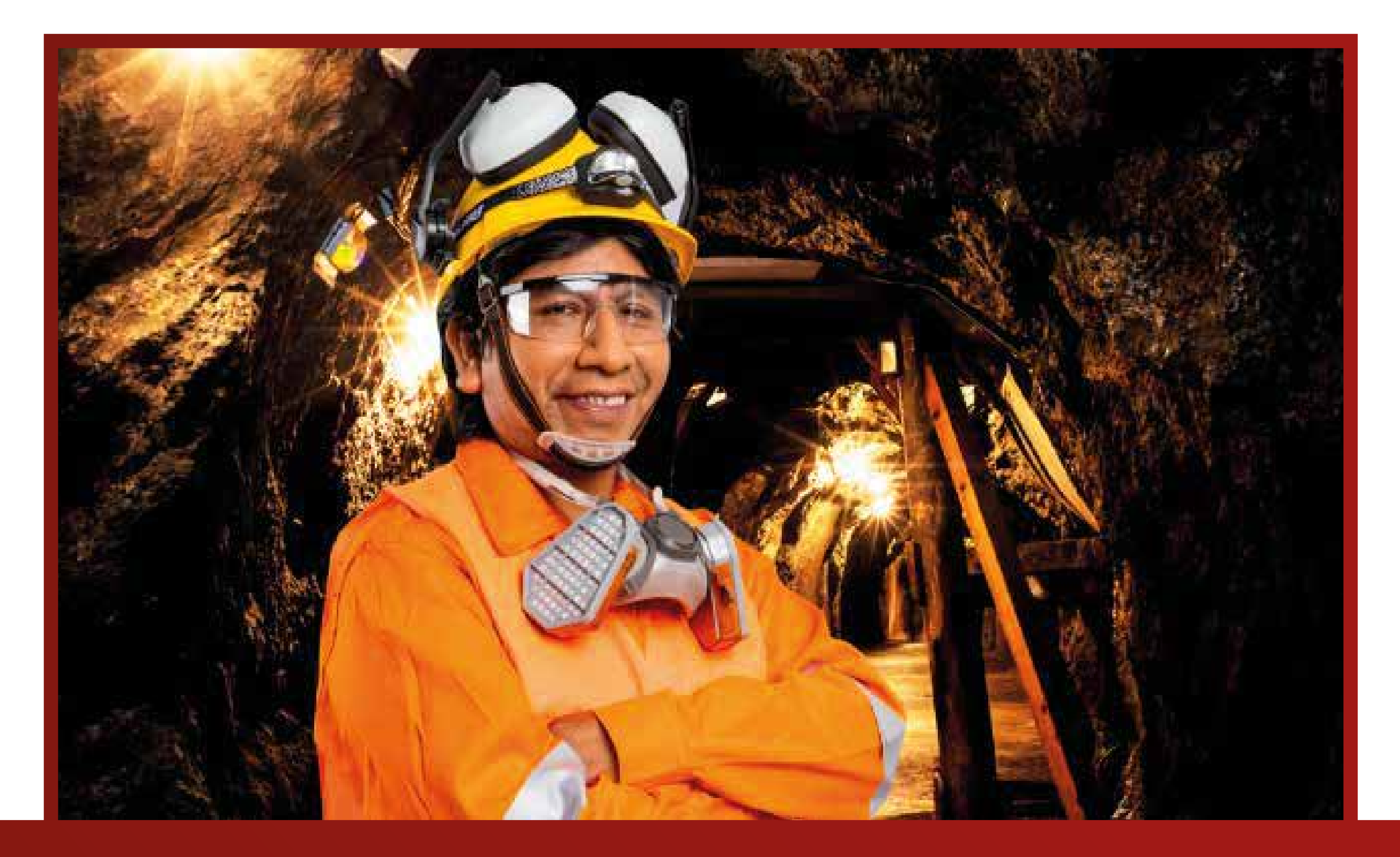

*CONSULTA SOBRE NUESTRAS MODALIDADES*

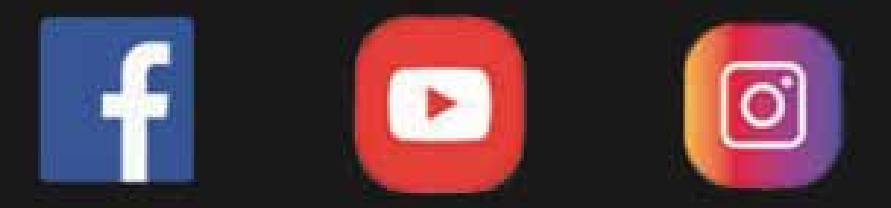

DIRIGIDO A:

Nuestro curso está dirigido a estudiantes, técnicos, egresados, y profesionales de Ing. Geológica e Ing. Minas y Profesionales de desarrollo de sistemas de información geográca.

#### **UNID. CONTENIDO**

Desarrollar tus habilidades y conocimientos fortaleciendo tus competencias en Excel y Power Bi para poder aplicarlas de manera eficaz en el ámbito profesional y laboral.

#### **www.ici.edu.pe**

Este pack contiene 3 cursos; el ampliamente utilizado Excel con ejercicios y rutinas del trabajo diario en minería; tambien teemos al Power Bi, y un Curso de Costos y Presupuestos en minería superficial y subterránea.

Los certificados son emitidos por cada curso que compone este pack.

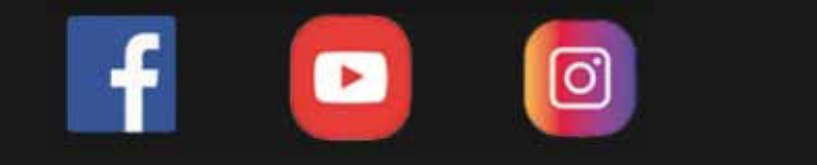

OBETIVO DEL CURSO

#### DESCRIPCIÓN DEL CURSO

# Especialista

## **Docente**

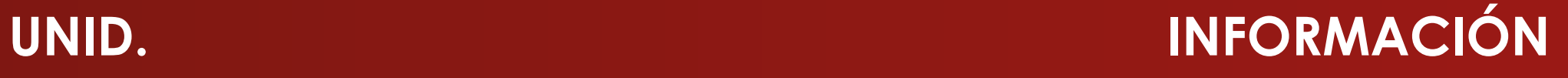

**HORARIOS E INVERSIÓN HORARIOS E INVERSIÓN**

#### **www.ici.edu.pe**

## Inversión DURACIÓN (2 meses)

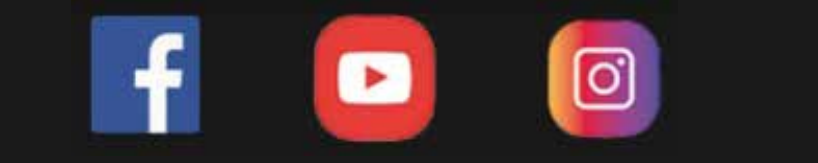

Especialista en Diseño Ing. Wilman Gómez e Inspección

videos dinámicos del Aula virtual + curso

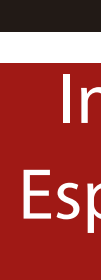

Costo del curso

s/349

Dscto. (carnet universitario)

S/199

E-Learning

# Modalidad

#### EXCEL PRÁCTICO APLICADO A LA MINERÍA SUPERFICIAL Y SUBTERRÁNEA

#### CAPÍTULO 1 – OPERACIONES BÁSICAS CON EXCEL

- Funciones de Búsqueda y Referencia
- Funciones de fecha y hora

- Parámetros de Voladura en superficie
- Perforación en superficie
- Control de operaciones

#### CAPÍTULO 2 – MINERÍA SUPERFICIAL

- Fórmulas Matemáticas
- Fórmulas de Búsqueda y referencia
- Gráficos I

- Macros
- Tabla dinámica y grafico dinámico

#### CAPÍTULO 3 – MINERÍA SUBTERRÁNEA

- Calculo del rendimiento de equipos
- Precios unitarios en minado
- Precio unitario de equipos

#### CAPÍTULO 4 – FORMULAS Y GRÁFICOS

#### CAPÍTULO 5 – TABLAS DINÁMICAS Y MACROS

#### POWER BI APLICADO A LA MINERÍA

- 1. Conceptos Power BI
- 2. Templantes
- 3. Reporte A & Q
- 
- 5. Importar TXT
- 
- 7. Importar SQL Server
- 
- 
- 
- 11. Ejercicio Metales
- 12. Ejercicio Medallas
- 
- 14. Modelo Relacional
- 
- 
- 17. Conceptos DAX
- 18. Ejemplo Carbón

4. Visualizando ejemplos 6. Importar Access y Excel 8. Importar PDF y Carpeta 9. Crear cuenta Power BI y Logueo 10. Ejercicio Aplicativo – Reporte Financiero 13. Conceptos BD y Tipo de Datos 15. Administración de Relaciones 16. Ejercicio Reporte de Ventas

#### **UNID. CONTENIDO**

#### **www.ici.edu.pe**

**https://www.facebook.com/ICI.Pagina.Oficial/ https://www.youtube.com/channel/UCagHK8khJjIazR5kOXayzOQ https://www.instagram.com/instituto\_ici/?hl=es-la**

ତ୍ର

#### COSTOS Y PRESUPUESTOS PARA MINERÍA

- 2.1 Introducción al planeamiento estratégico
- 2.2 Estrategia y planeamiento cadena de valor.
- 2.3 Planeación.
- 2.4 Planeamiento.
- 2.5 Los niveles del planeamiento.
- 2.6 Estrategia y planeación estratégica.
- 2.7 Bene cios del plan estratégico.
- 2.8-9 Taller planeamiento estratégico y Análisis FODA.
- 2.10 Metodología para formular estrategias.
- 3.1 Balanced Scorecard y forma Tradicional.
- 3.2 Beneficios del BSC.
- 3.3 Principios de gestión basado en BSC.
- 3.4 Sistema de gestión.
- 3.5 Gestión del negocio minero.
- 4.1 Análisis de costos para la toma de decisiones conceptos básicos de costo.
- 4.2 Costo de Inversión.
- 4.3 Costo de desplazamiento o de sustitución.
- 4.4 Características de los costos.
- 4.5 Principales fines del costo y su importancia.

1. Objetivo

4.7 Área de aplicación de los costos. 4.8 Clasificación de los costos según su importancia

4.9- Clasificación de los costos de acuerdo al campo en

4.10 Clasificación de los costos. 4.11 Decisiones para optimizar los costos. 5.1 Cálculo de costo y Estructura del proceso en

- 4.6 Costos estratégicos.
- 
- 
- en la toma de decisiones.
- 
- que operan.
- 
- 
- minería.
- 
- 
- 5.4 Amortización.
- 
- 
- 5.7 Mano de obra.
- 
- 
- 
- 
- caso práctico.
- 
- 
- 
- 

5.2 Proceso de perforación y voladura. 5.3 Cálculo del costo de perforación. "5.5 Intereses, seguros e impuestos"

5.6 Mantenimiento y reparaciones.

5.8 Combustible o energía.

"5.9 Aceites, grasas y filtros".

"5.10 Bocas, varillas, manguitos y adaptadores"

5.11 Algoritmo para calcular el costo en (\$/hr)

6. Presentación teórica y objetivos del S10.

6.1 Descripción teórica dela terminología utilizada en el programa.

6.2 Acceso al sistema - barra de trabajo y conceptos.

6.3 Estructura, recursos y costos utilizados.

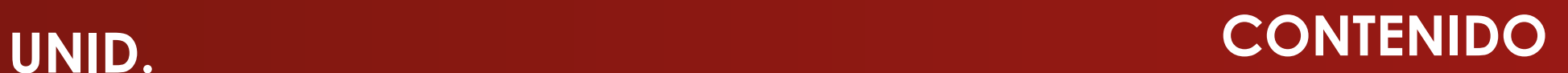

#### **www.ici.edu.pe**

**https://www.facebook.com/ICI.Pagina.Oficial/ https://www.youtube.com/channel/UCagHK8khJjIazR5kOXayzOQ https://www.instagram.com/instituto\_ici/?hl=es-la**

ତା

6.4 Ingreso y presentación del software S10. 6.5 Hoja de presupuesto. 6.6 Hoja de presupuesto 1. 6.7 Hoja de presupuesto 2. 6.8 Pie de presupuesto y fórmula polinómica. 6.9 Ejercicio de aplicación - Parte 1. 6.9 Ejercicio de aplicación - Parte 2. 6.9 Ejercicio de aplicación - Parte 3.

1.1. Operaciones en minería superficial y el negocio minero.

#### COSTOS Y PRESUPUESTOS PARA MINERÍA - CAPÍTULO 2

- 2.3 Factores que influencian la perforación.
- 2.4 Parámetros de Rendimiento.
- 2.5 Perforación rotativa.

1.2. La gestión del cambio en el negocio minero parte 1.

2.6 Evacuación eficiente de los detritus formados durante la perforación.

2.7 Costos de perforación en minería superficial.

1.2 Gestión del cambio en el negocio minero parte 2.

1.2 Gestión del cambio en el negocio minero parte 3.

1.3. La investigación prospectiva en la minería.

2.1 Introducción general en costos de perforación y voladura.

2.2 Perforación.

2.8 Algoritmo para calcular el costo en (\$/hr) para la perforación rotativa.

2.9 Problemas de aplicación.

2.10 Taller Nº 1 (Ingeniería de rocas, teoría de fallas,

Ingeniería del explosivo, impedancia)

2.11 Problemas de aplicación.

2.11 Problemas de aplicación - Parte 2. 2.12 Pre-corte.

2.13 Costos de voladura en pre-corte.

3.1 Introducción en Costos en Carguío.

3.2-3 Costo en la operación minera de carguío y Estimado de producción.

3.4 Determinación de la producción.

3.5 Caso práctico.

3.6 Criterio y selección de equipos de carguío.

3.7 Clasi cación de equipos.

3.8 Criterios Económicos para la determinación del

equipo.

3.9 Tipo de Equipos (palas, cargadores frontales,

excavadoras, Dragas y Cargador de baldes)

3.10-11 Estimación del costo de carguío y Caso

práctico.

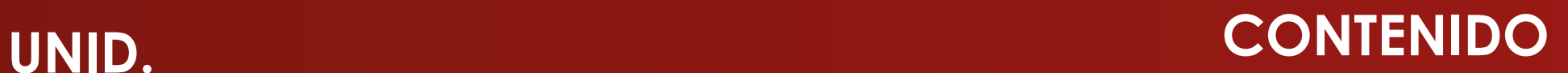

#### **www.ici.edu.pe**

**https://www.facebook.com/ICI.Pagina.Oficial/ https://www.youtube.com/channel/UCagHK8khJjIazR5kOXayzOQ https://www.instagram.com/instituto\_ici/?hl=es-la**

3.12 Cálculo del costo total de carguío: Palas, cargadores frontales, excavadoras, Dragas y Cargador con baldes) 3.13 Optimización de costos de carguío.

- 3.14 Costos en la operación minera de transporte.
- 3.15 Cálculo de la flota del equipo de acarreo.
- 3.16 Cálculo de la disponibilidad mecánica.

4.1 ANÁLISIS GLOBAL DE COSTOS - Introducción.

4.2 Gestión de costos.

- 
- 1.5 Beneficio.
- 1.6 Comercialización.
- 1.7 Transporte Minero.
- una mina.
- 
- 
- 
- 
- 
- 
- 3.2 Condiciones.
- 3.3 Ejercicios.
- 
- 
- 
- 
- 
- 
- 5.2 Gastos generales.
- 5.3 Utilidad.
- 
- 
- 5.6 Presupuesto general.

4.4 Costos en relación con el volumen de producción.

4.5 Costeo variable.

4.6 Costos basados en actividades (ABC)

4.7 Selección de inductores de costo.

4.8 Costeo por naturaleza de gasto y por centro de costo.

#### COSTOS Y PRESUPUESTOS PARA MINERÍA - CAPÍTULO 3

1.1 Costos Y Presupuestos De Preparación y Desarrollo En Minería Subterránea.

- 1.2 Industria Minera.
- 1.3 Actividades Mineras.
- 1.3 Actividades Mineras parte 2.

2.1 Factores a tomar en cuenta en la preparación de

2.2 Tipos de labores mineras.

2.2 Tipos de labores mineras - Parte 2.

2.3 Ciclo de operaciones.

2.3 Ciclo de operaciones - Parte 2.

2.3 Ciclo de operaciones - Parte 3.

3.1 Perforación de rocas y de nición.

4 Voladura de túneles y galería. 4.1 Voladura de túneles y galería - Parte 2. 4.1 Voladura de túneles y galería - Parte 3. 4.1 Voladura de túneles y galería - Parte 4. 4.1 Voladura de túneles y galería - Parte 5. 5.1 "Costos y presupuesto, costos directo".

5.4 Impuesto, metrado y costo. 5.5 Análisis de precio unitario.

### **UNID. CONTENIDO**

#### **www.ici.edu.pe**

1.4 Beneficio y Comercialización.

**https://www.facebook.com/ICI.Pagina.Oficial/ https://www.youtube.com/channel/UCagHK8khJjIazR5kOXayzOQ https://www.instagram.com/instituto\_ici/?hl=es-la**

ତା

4.3 Clasificación y segmentación de costos.

2 Análisis De Las Actividades De Operaciones En Minería Superficial.

6 Costo de voladura.

7 Caso Práctico.

7.1 Excavación Subterránea de Chimenea.

8 Importancia de la Mecánica de Rocas.

- 9 Costos Estratégicos.
- 9.1 Costos de Producción.
- 9.2 Cash Cost.
- 9.3 Costos de Equipo.

9.4 Producción y Rentabilidad, Diseño de mina Subterránea.

9.5 Túneles.

9.6 Túneles - parte 2.

10 Caso Práctico.

- 
- 1.5 Beneficio.
- 1.6 Comercialización.
- 1.7 Transporte Minero.
- una mina.
- 
- 
- 2.3 Ciclo de operaciones.
- 
- 
- 
- 3.2 Condiciones.
- 3.3 Ejercicios.
- 
- 
- 
- 
- 
- 
- 5.2 Gastos generales.
- 5.3 Utilidad.
- 
- 
- 5.6 Presupuesto general.

#### COSTOS Y PRESUPUESTOS PARA MINERÍA - CAPÍTULO 4

1 Conceptos Claves.

3 Control y Presupuesto en Minería Subterránea.

- 4 Enfoque de costeo por proceso.
- 5 Modelo de Costeo en la Gestión de Costos
- 6 Como reducir costos en minería.
- 7 Caso Real.

2.1 Factores a tomar en cuenta en la preparación de

2.2 Tipos de labores mineras.

2.2 Tipos de labores mineras - Parte 2.

2.3 Ciclo de operaciones - Parte 2.

2.3 Ciclo de operaciones - Parte 3.

3.1 Perforación de rocas y de nición.

4 Voladura de túneles y galería. 4.1 Voladura de túneles y galería - Parte 2. 4.1 Voladura de túneles y galería - Parte 3. 4.1 Voladura de túneles y galería - Parte 4. 4.1 Voladura de túneles y galería - Parte 5. 5.1 "Costos y presupuesto, costos directo".

5.4 Impuesto, metrado y costo. 5.5 Análisis de precio unitario.

### **UNID. CONTENIDO**

#### **www.ici.edu.pe**

1.4 Beneficio y Comercialización.

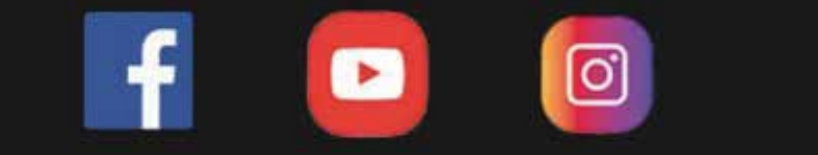

#### **DOCENTE**

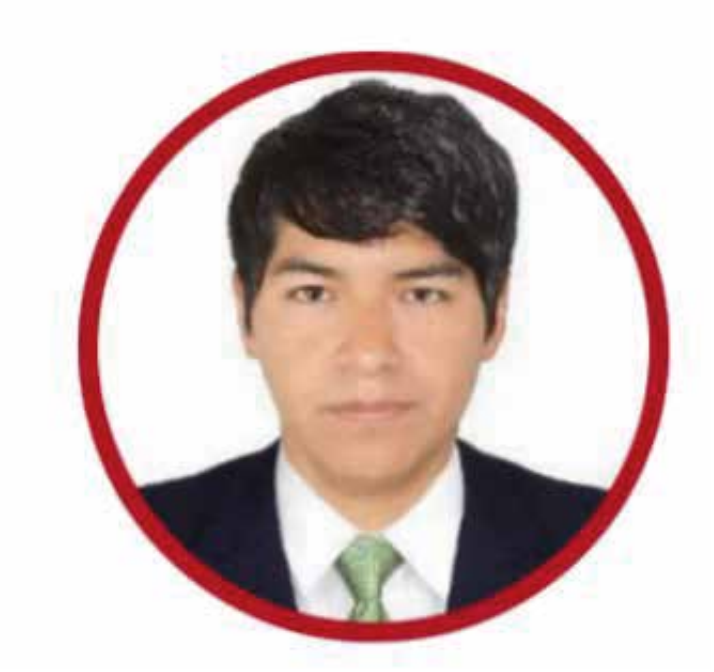

**https://www.facebook.com/ICI.Pagina.Oficial/ https://www.youtube.com/channel/UCagHK8khJjIazR5kOXayzOQ https://www.instagram.com/instituto\_ici/?hl=es-la**

Ingeniero de Minas Colegiado, de la Universidad Nacional Micaela Bastidas de Apurímac, con amplia experiencia profesional en el área de voladura en la Minera las Bambas, donde se desempeño en diseño ysimulación de la secuencia de salida con Jk Simblast, encargado de proceso de carguío, conexión, amarre de taladros, elaboración de informes de voladura, control de consumo de explosivos. En la Empresa Minera Antamina colaboró, en diseño, reportes sobre densidad inicial y final, en supervisión, en la medición de densidad óptima en la mezcla explosiva, análisis de fragmentación , monitoreo y registro de vibraciones. Asimismo aportó con diferentes cargos en la empresa Geominco, en la Minera Antapaccay y Southern Perú Copper Corporatión.

### ING. WILMAN GOMEZ ESPECIALISTA EN DISEÑO E INSPECCIÓN

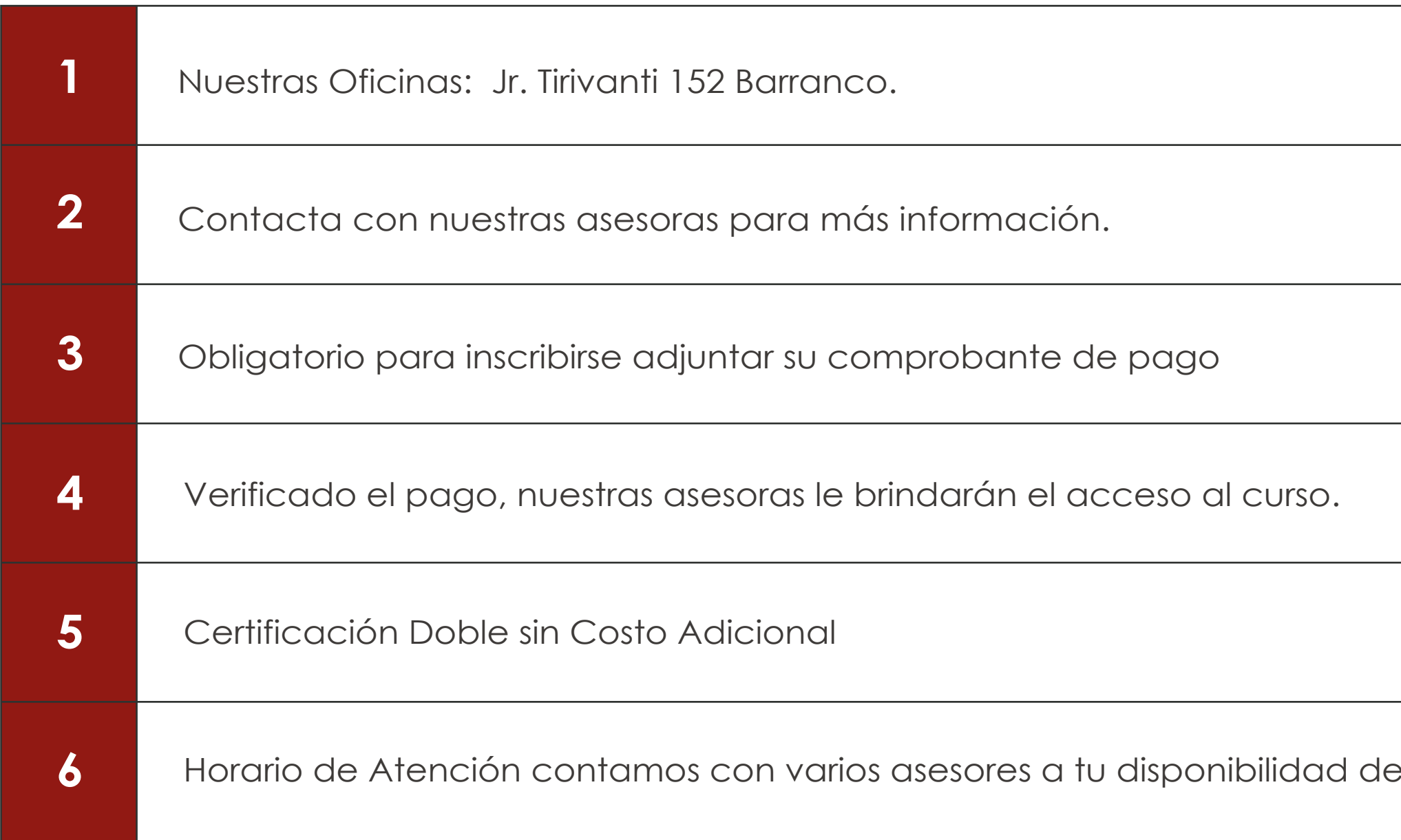

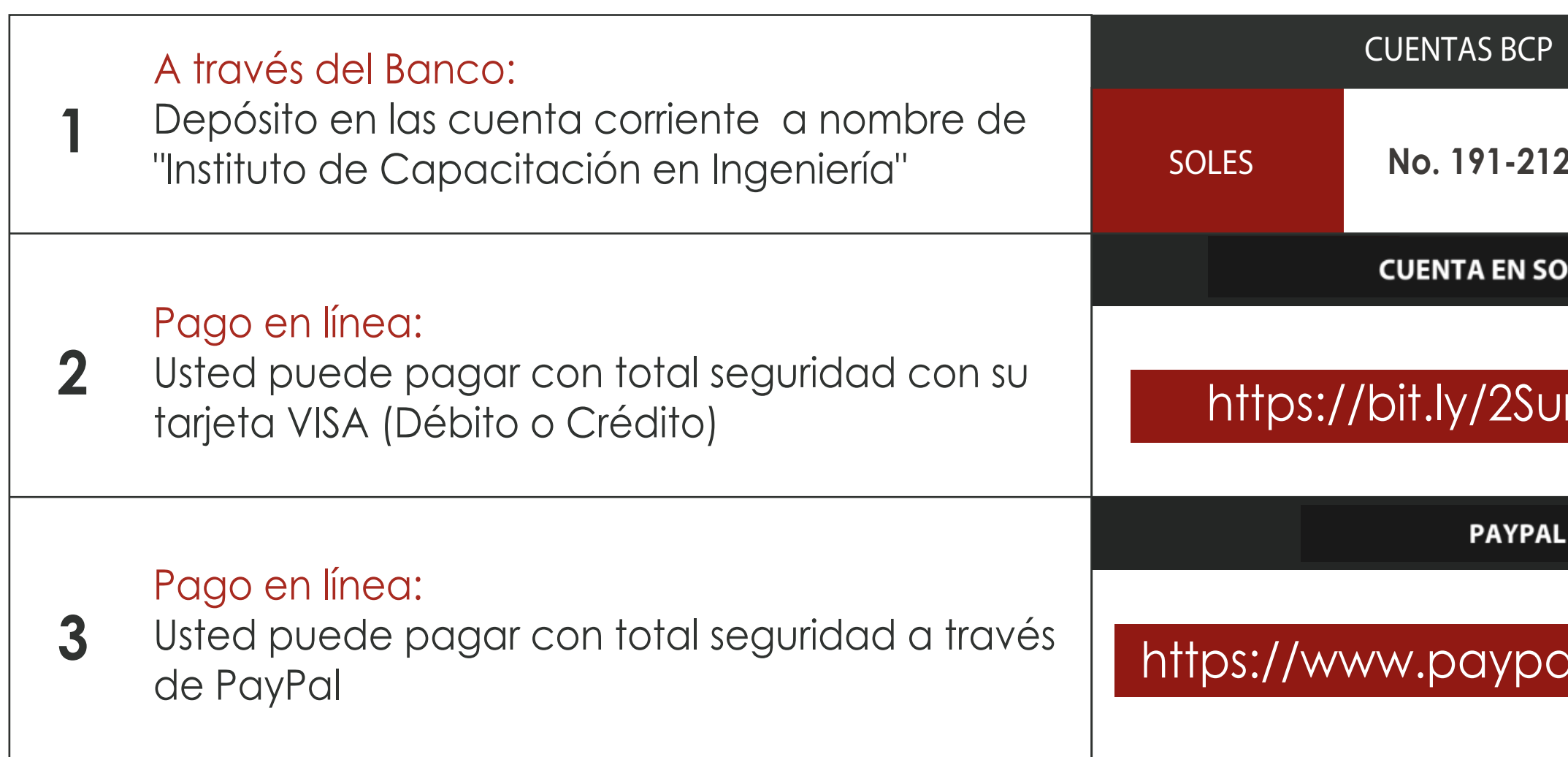

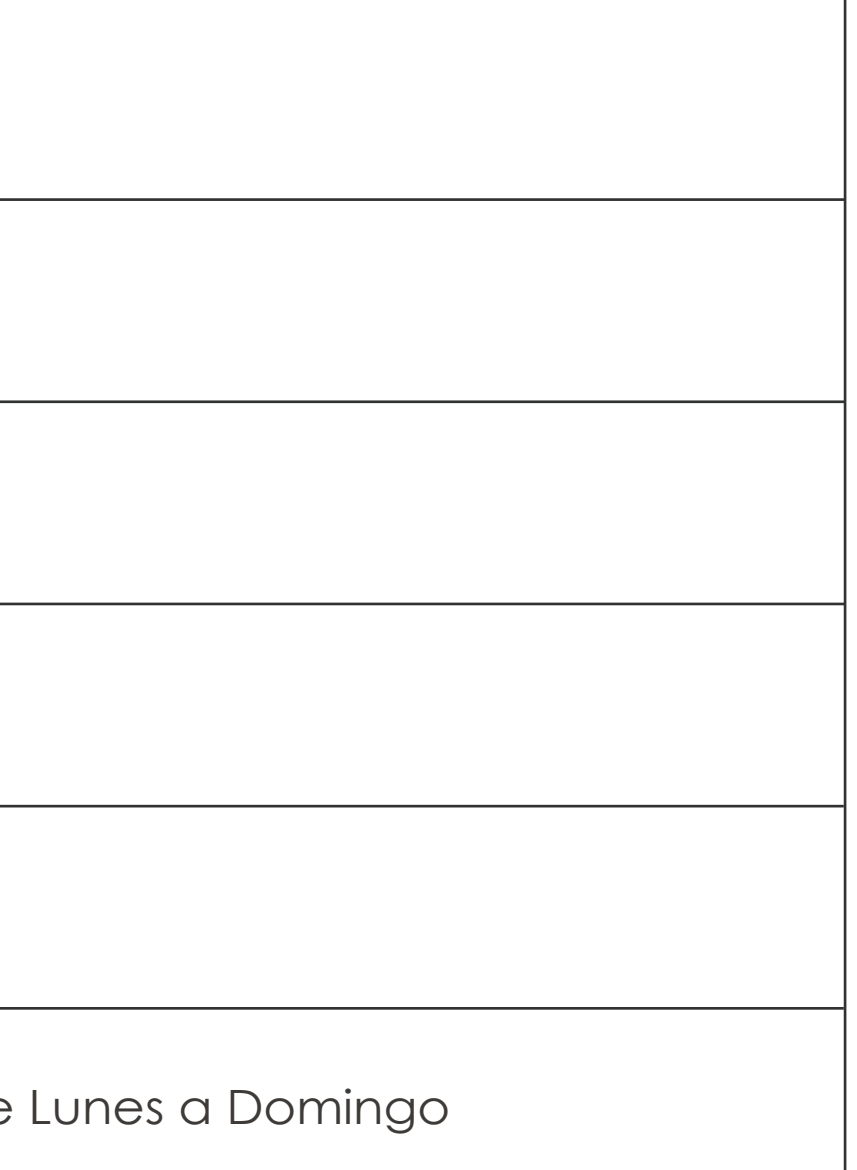

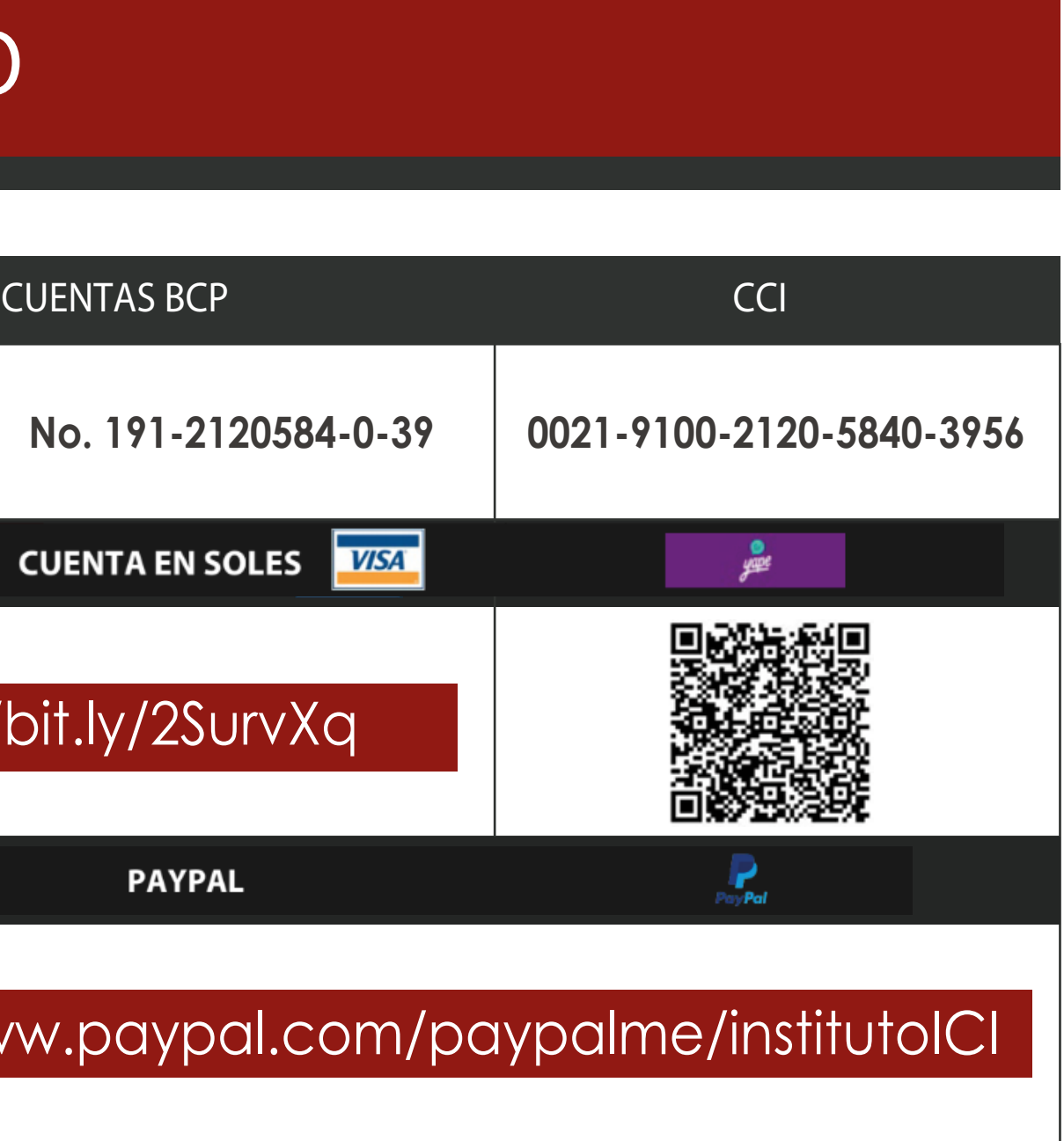

## **INFORMES E INSCRIPCIONES**

# **FORMAS DE PAGO**

**https://www.facebook.com/ICI.Pagina.Oficial/ https://www.youtube.com/channel/UCagHK8khJjIazR5kOXayzOQ https://www.instagram.com/instituto\_ici/?hl=es-la**

**h**